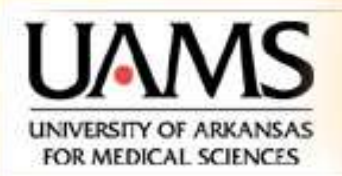

Department of Neurobiology and Developmental Sciences **Center for Translational Neuroscience College of Medicine** 

# **Neuronal Signals - NBDS 5161 Session 8: Writing algorithms**

# **Abdallah HAYAR**

**Lectures can be downloaded from http://hayar.net/NBDS5161**

#### **Updated Tentative Schedule for Neuronal Signals (NBDS 5161) One Credit–Hour, Summer 2010 Location: Biomedical Research Building II, 6th floor, conference room, Time: 9:00 -10:20 am**

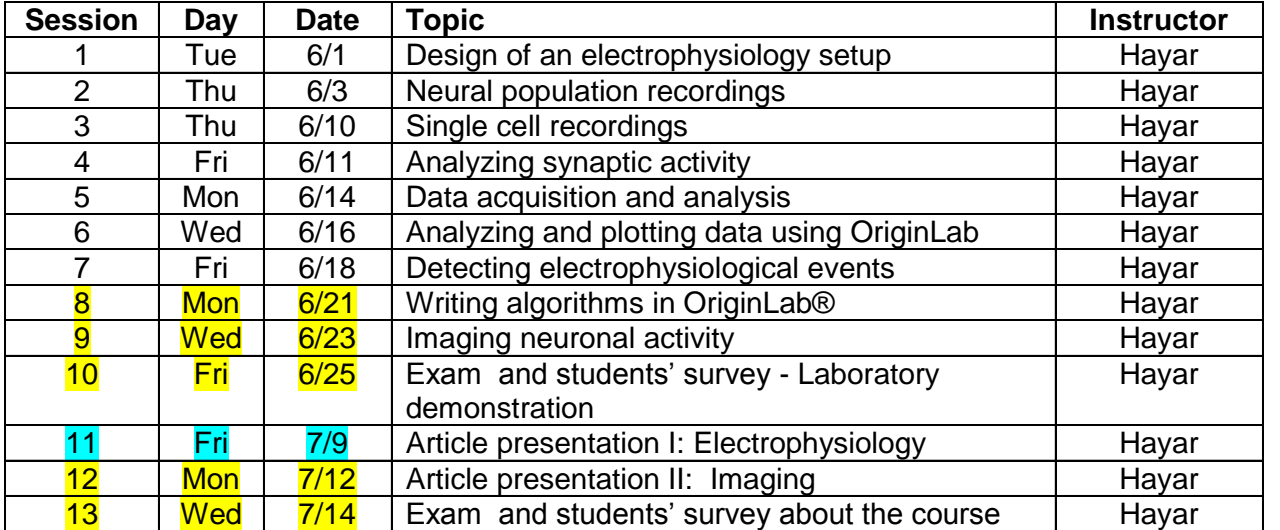

### **Student List**

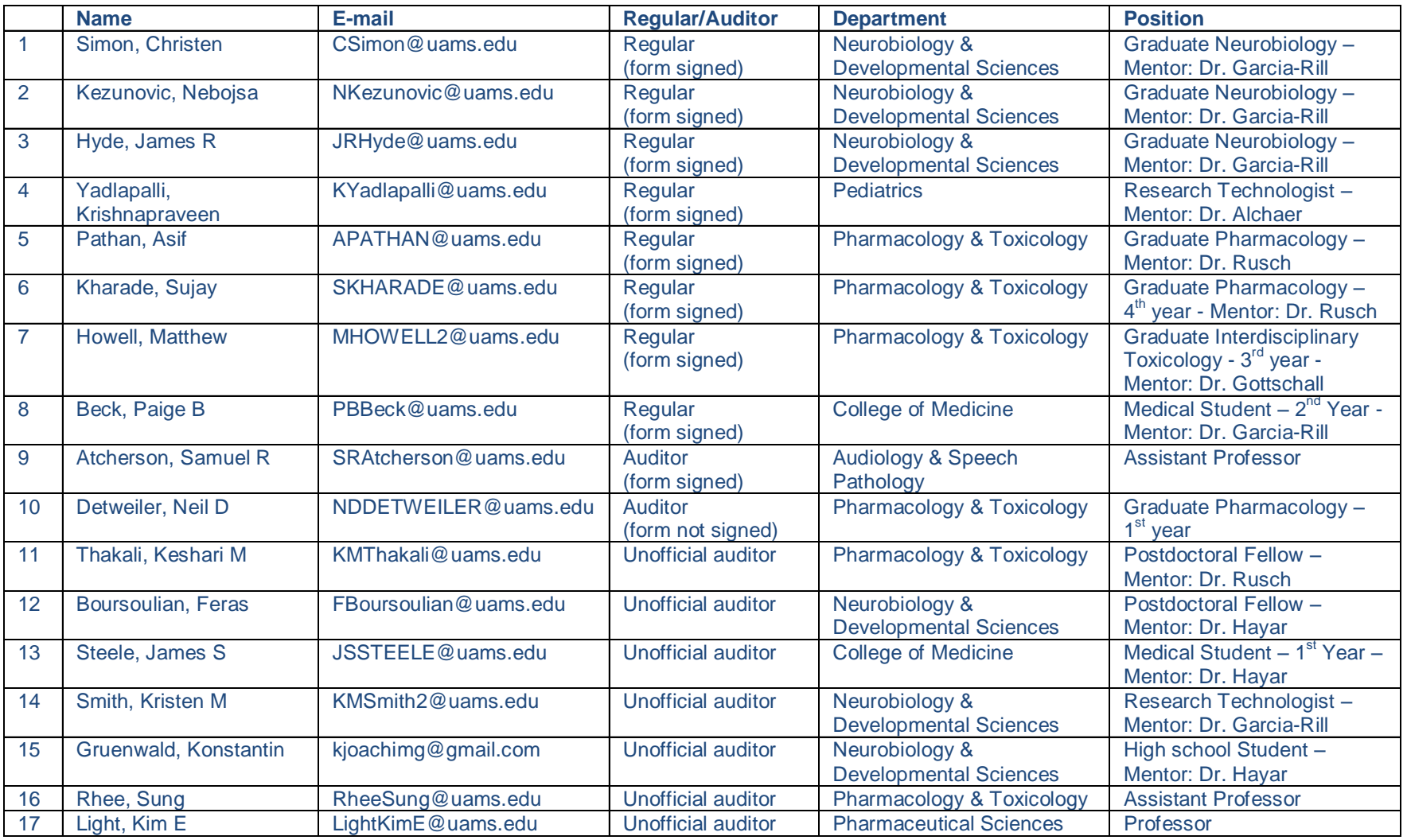

### **Algorithms and Flowchart**

Start

An 'algorithm' is an effective method for solving a problem expressed as a finite sequence of instructions. Algorithms are used for calculation, data processing, and many other fields.

Each algorithm is a list of well-defined instructions for completing a task. Starting from an initial state, the instructions describe a computation that proceeds through a well-defined series of successive states, eventually terminating in a final ending state.

A flowchart is a common type of diagram, that represents an algorithm, showing the steps as boxes of various kinds, and their order by connecting these with arrows

N!, is the product of all positive integers less than or equal to N

A simple flowchart for computing factorial N (5!)  $5! = 1*2*3*4*5 = 120$ 

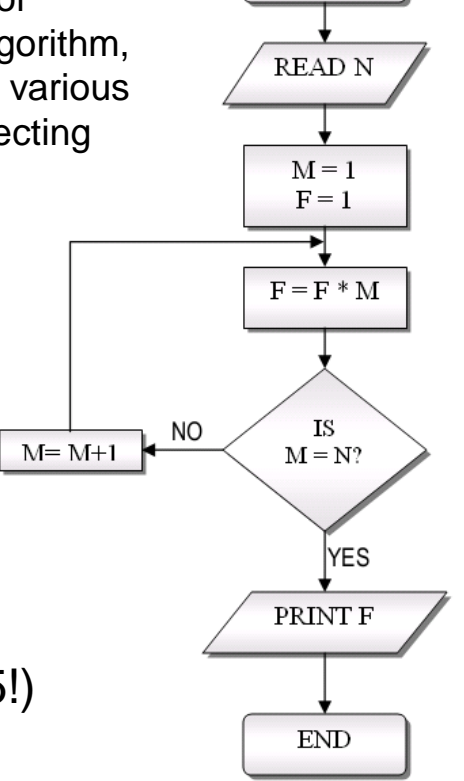

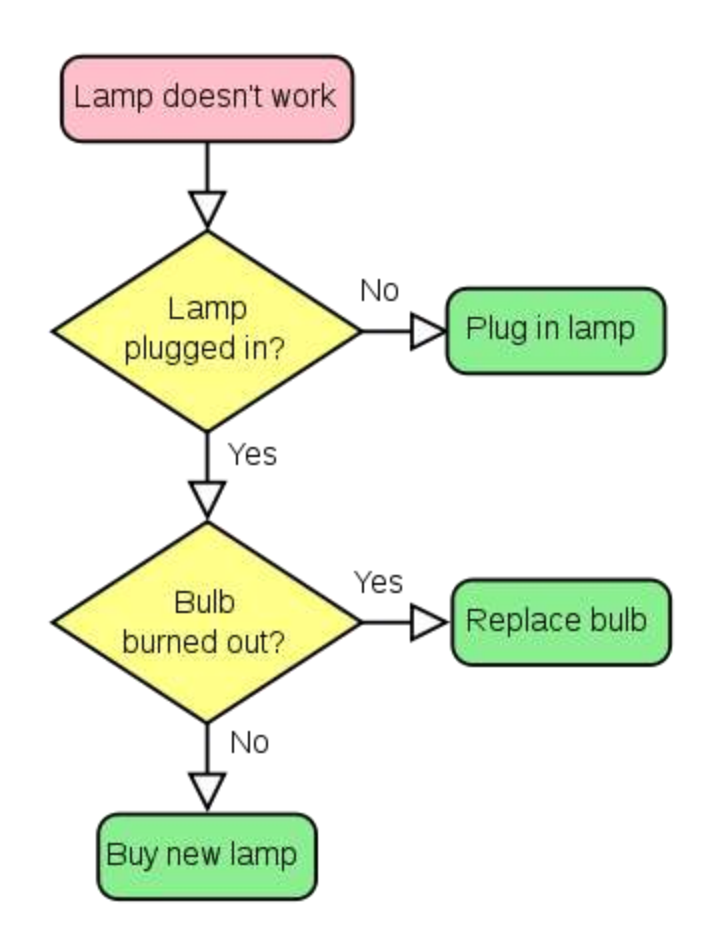

This is an algorithm that tries to figure out why the lamp doesn't turn on and tries to fix it using the steps. Flowcharts are often used to graphically represent algorithms.

### Writing Scripts in Origin

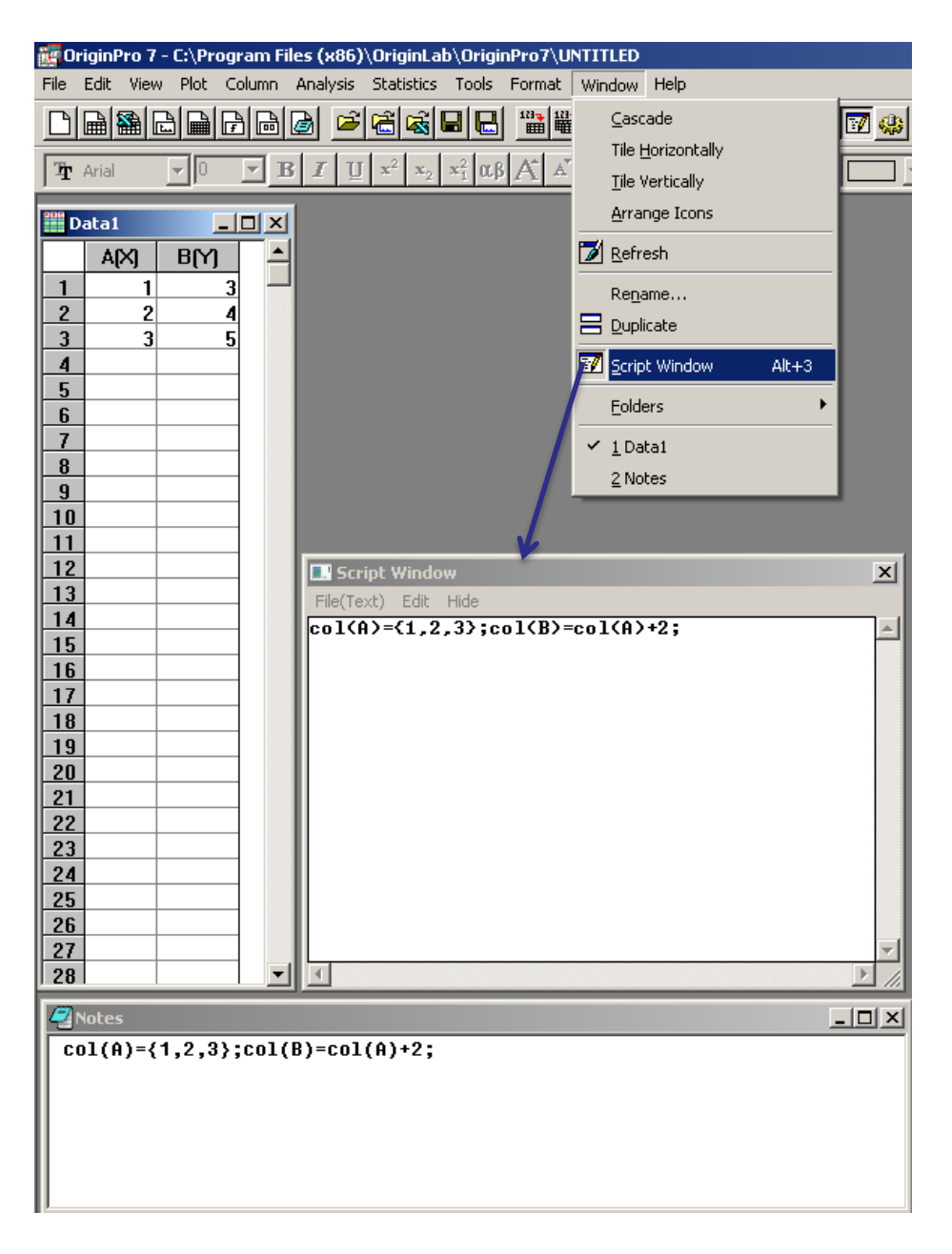

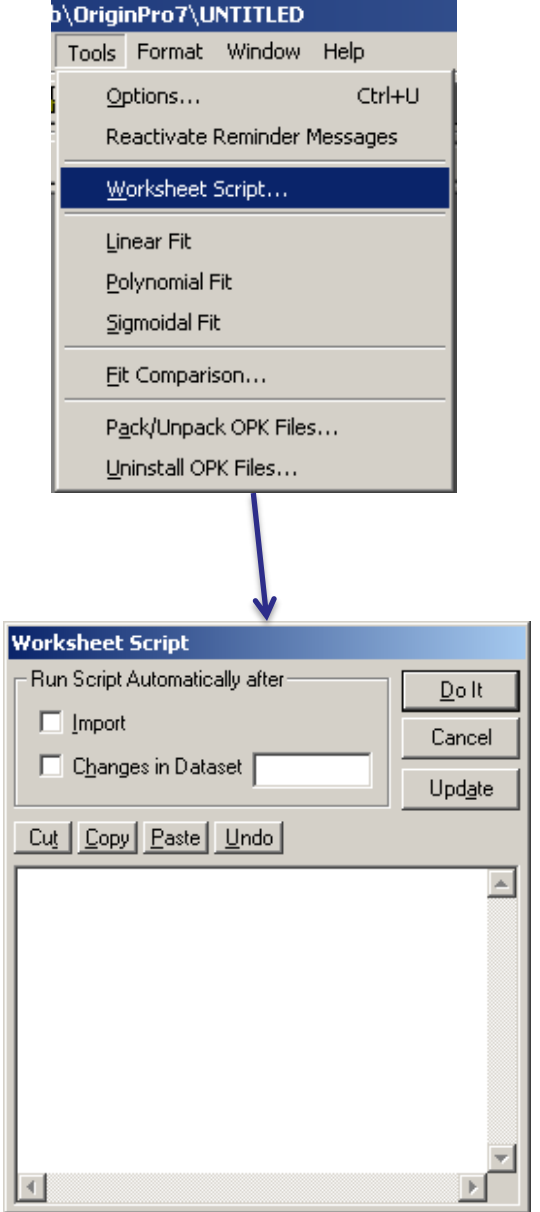

### **Contrasting LabTalk and Origin C**

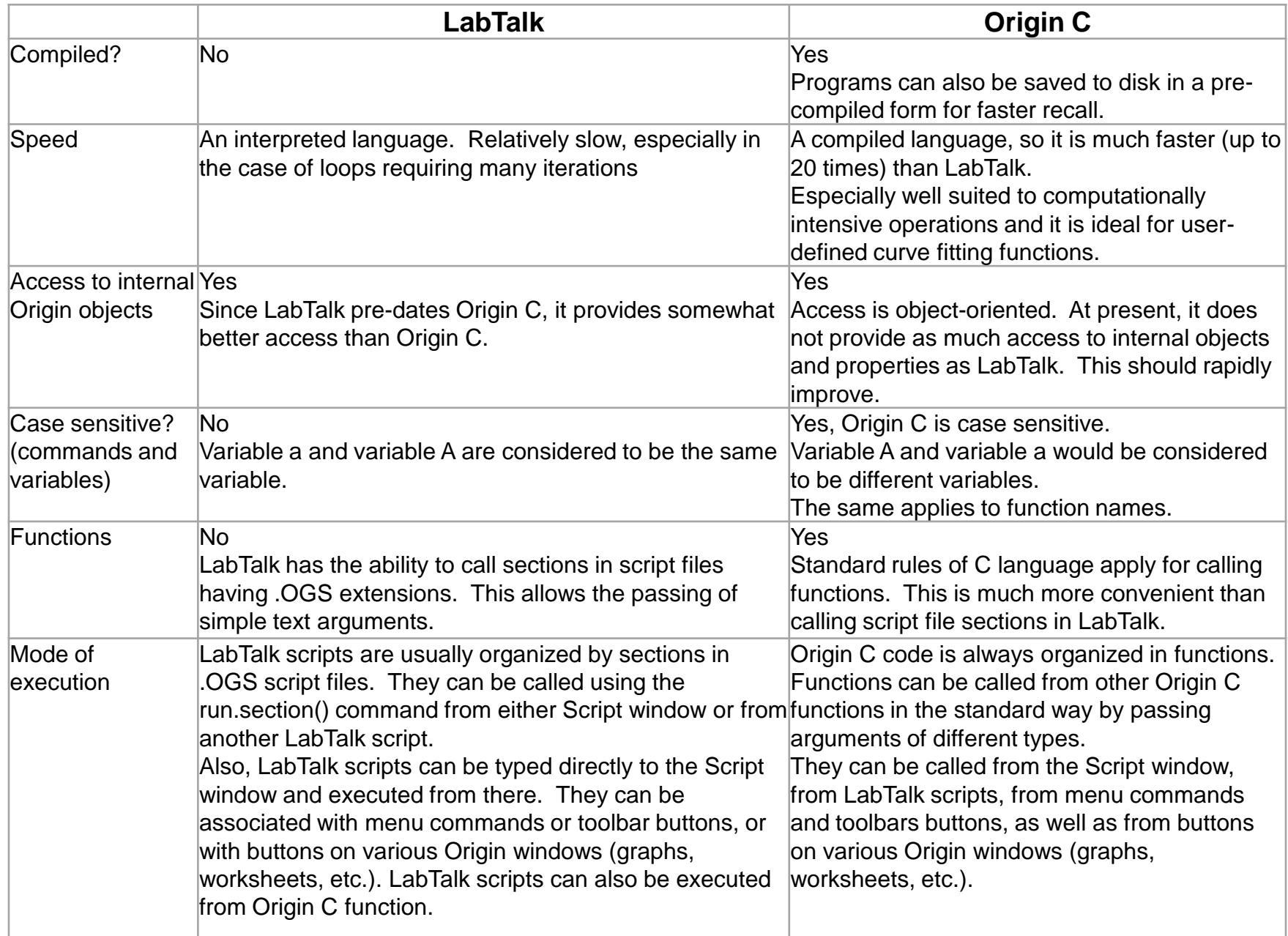

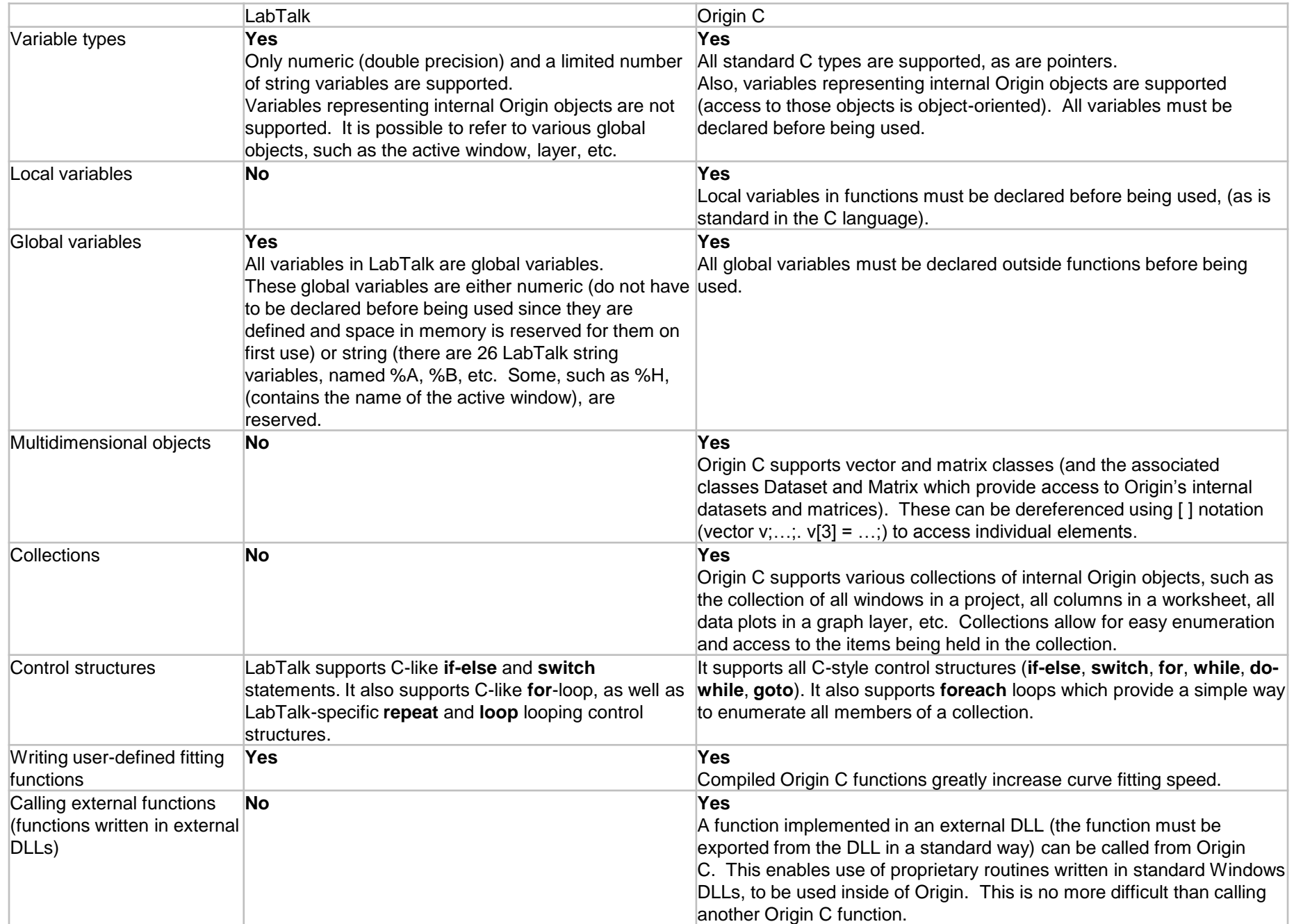

A computer program in the form of a human-readable, computer programming language is called source code. Source code may be converted into an executable image by a compiler or executed immediately with the aid of an interpreter.

Either compiled or interpreted programs might be executed in a batch process without human interaction, but interpreted programs allow a user to type commands in an interactive session. In this case the programs are the separate commands, whose execution is chained together. When a language is used to give commands to a software application (such as a shell) it is called a scripting language.

Compiled computer programs are commonly referred to as executables, binary images, or simply as binaries — a reference to the binary file format used to store the executable code. Compilers are used to translate source code from a programming language into either object code or machine code.

## **Arithmetic Operators**

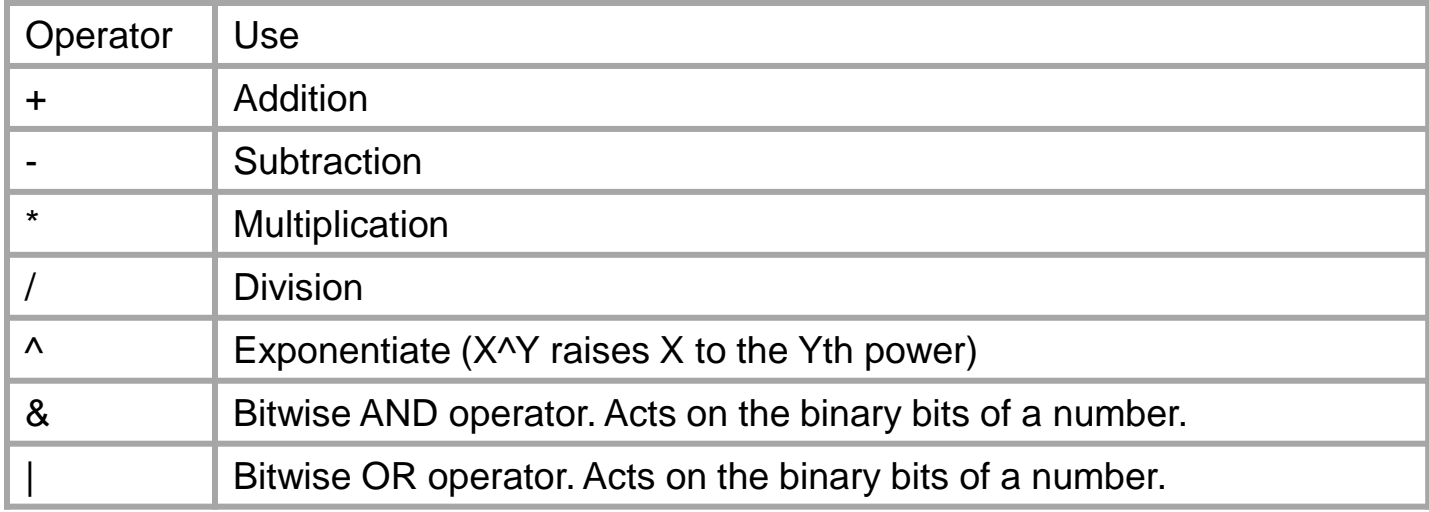

### 10\*5+3\*2-10/5=; 10\*5+3\*2-10/5=54

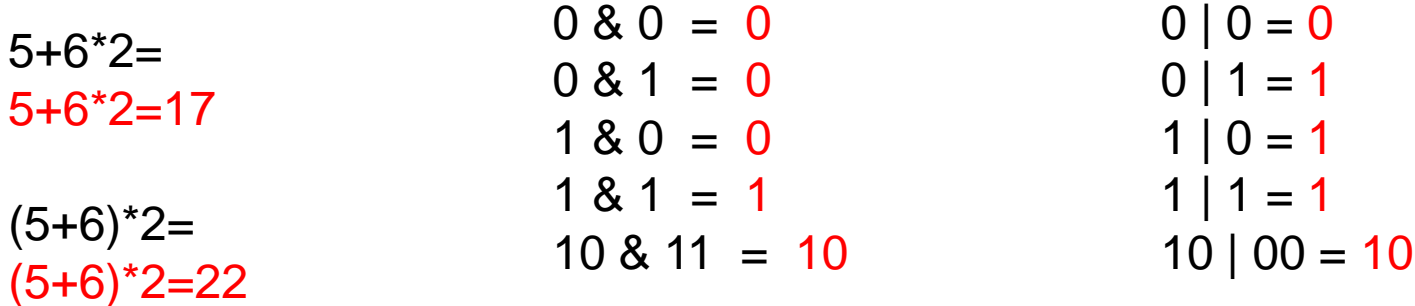

 $2^{\wedge}16=$ ; 2^16=65536

# **Conditional and Loop Structures**

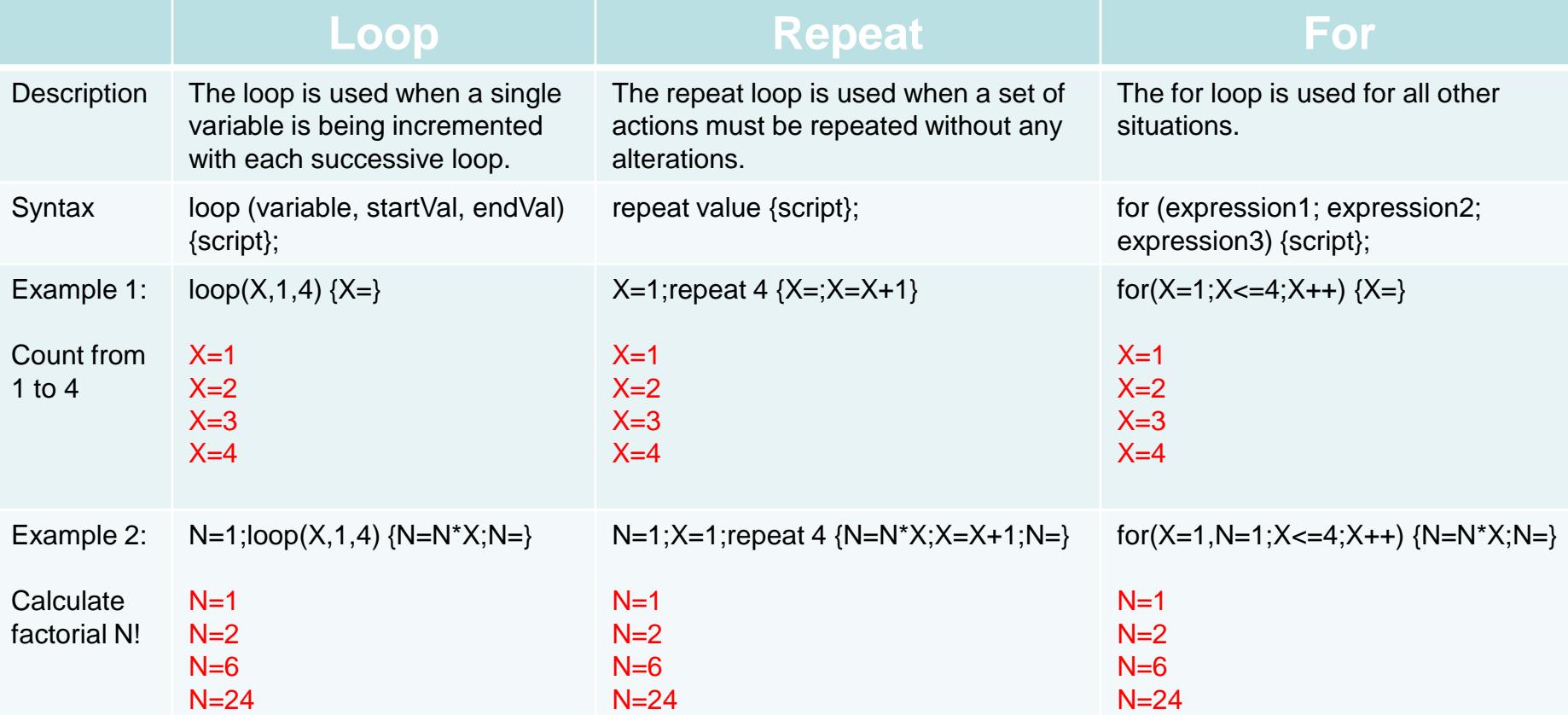

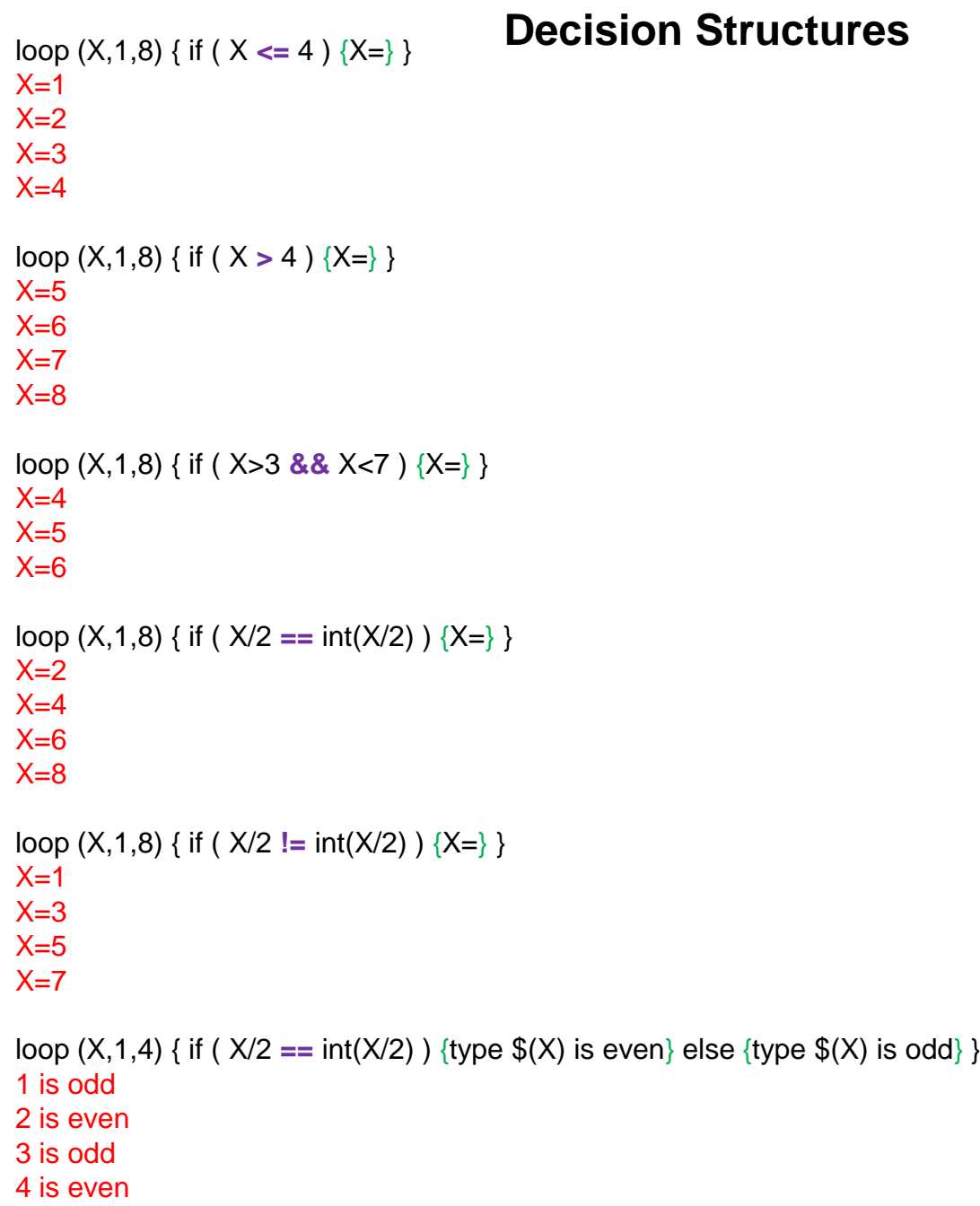

An expression involving logical or relational operators evaluates to either true (non-zero) or false (zero).

**Logical and Relational Operators**

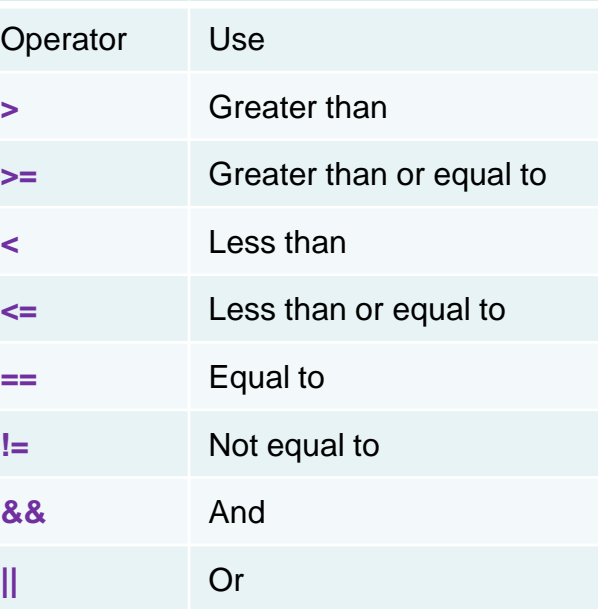

# **Mathematical Functions**

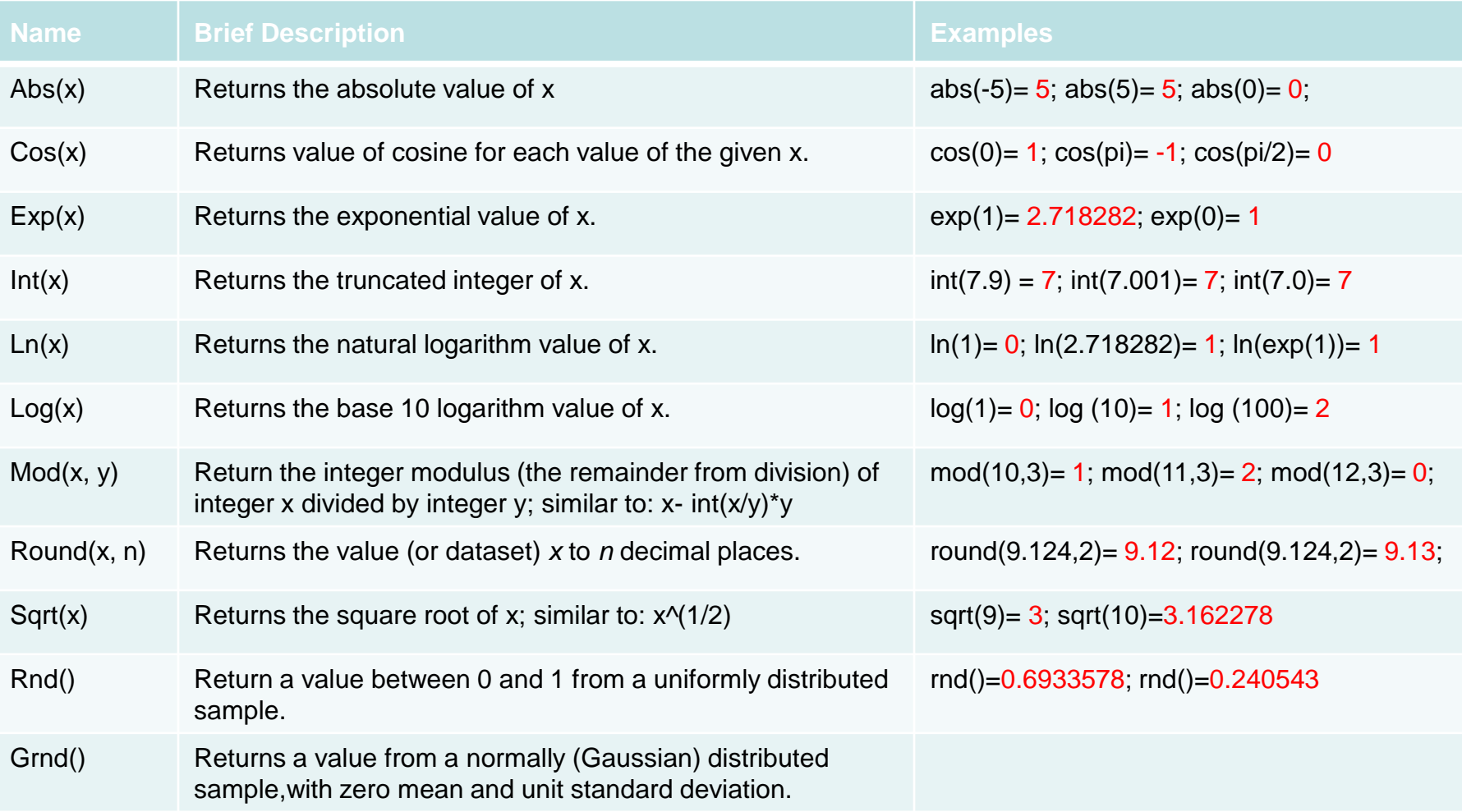

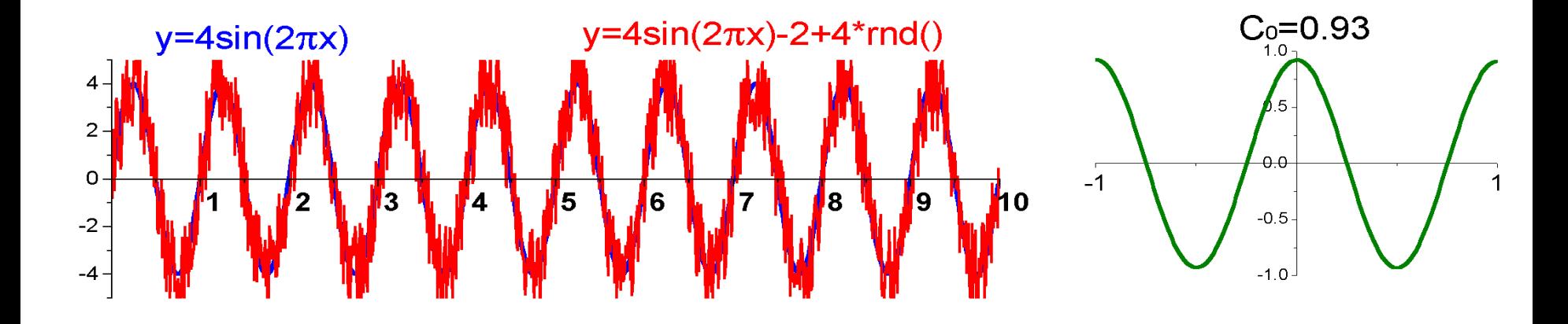

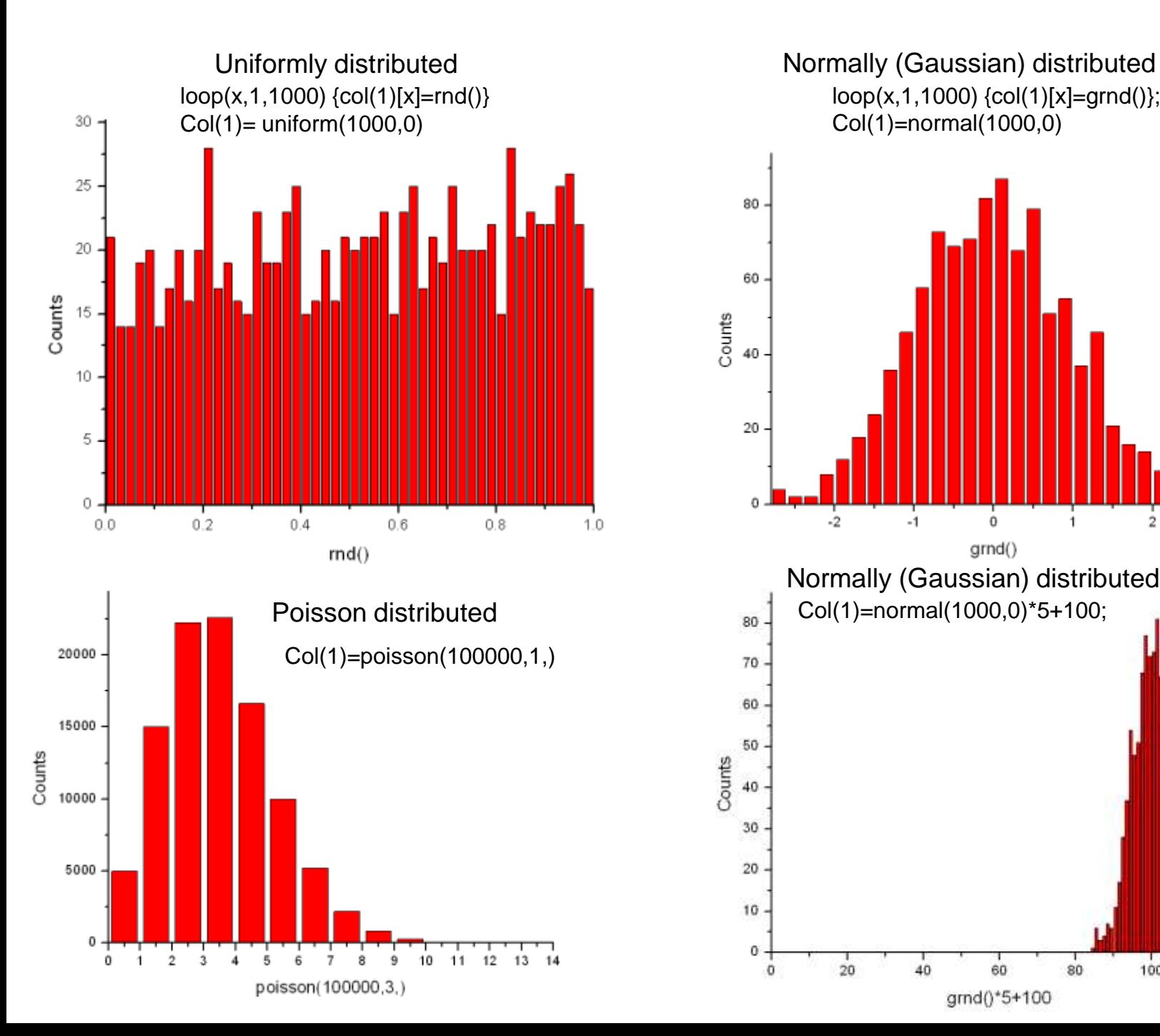

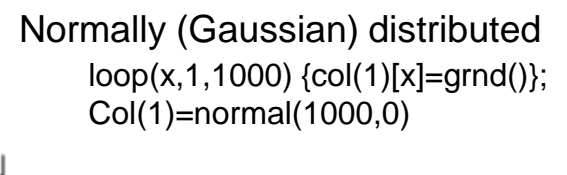

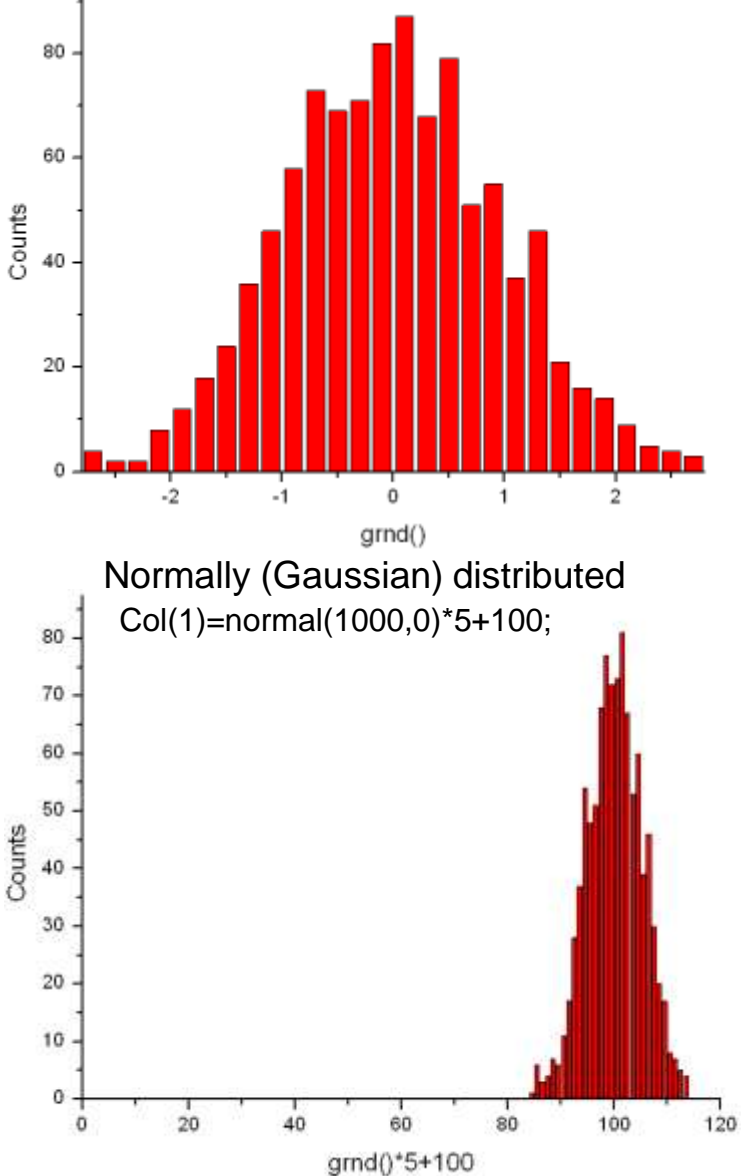

# **Statistical Functions**

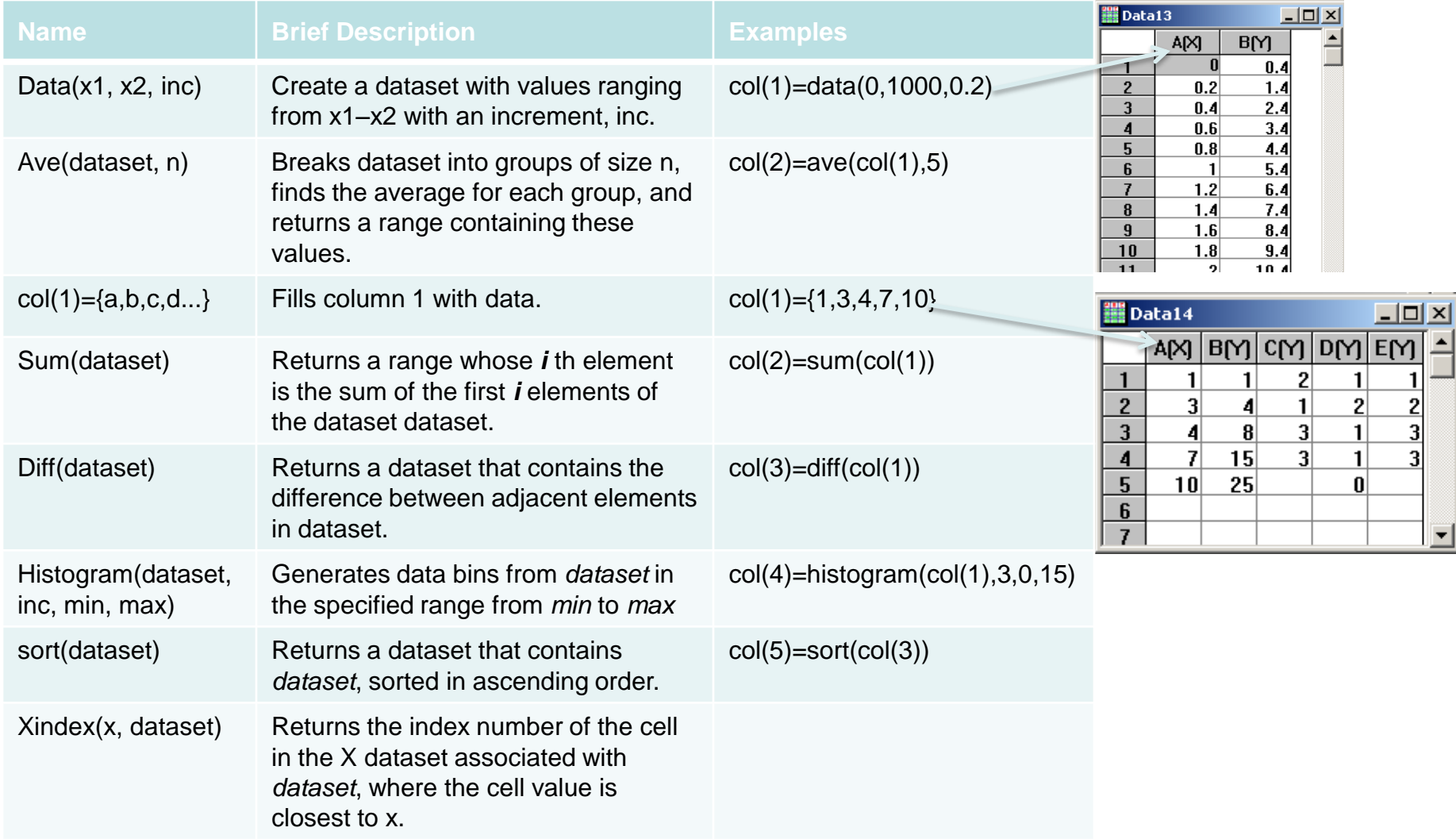

 $col(1)=\{1,3,7,13\}$ ; sum  $col(1)$ ); sum.mean=; sum.total=; sum.min=; sum.max=; sum.sd=; sum.n=

SUM.MEAN=6 SUM.TOTAL=24 SUM.MIN=1 SUM.MAX=13 SUM.SD=5.291503 SUM.N=4

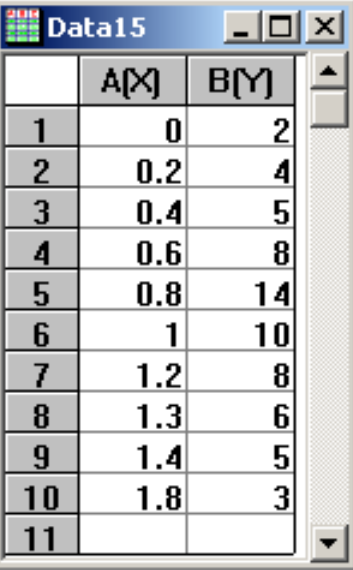

limit col(2);limit.iMax=;limit.iMin=;limit.size=;limit.xMax=;limit.xMin=;limit.yMax=;limit.yMin=;

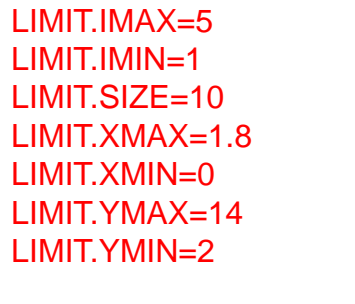

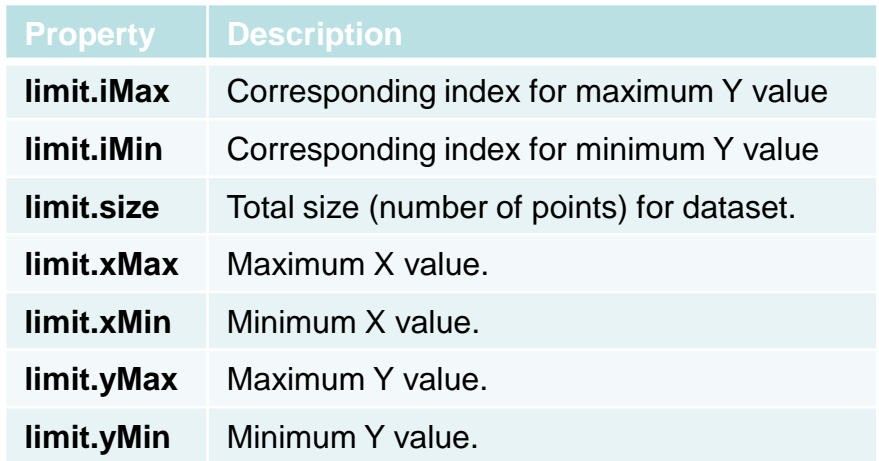

### **Data Access, Manipulation, and Calculation**

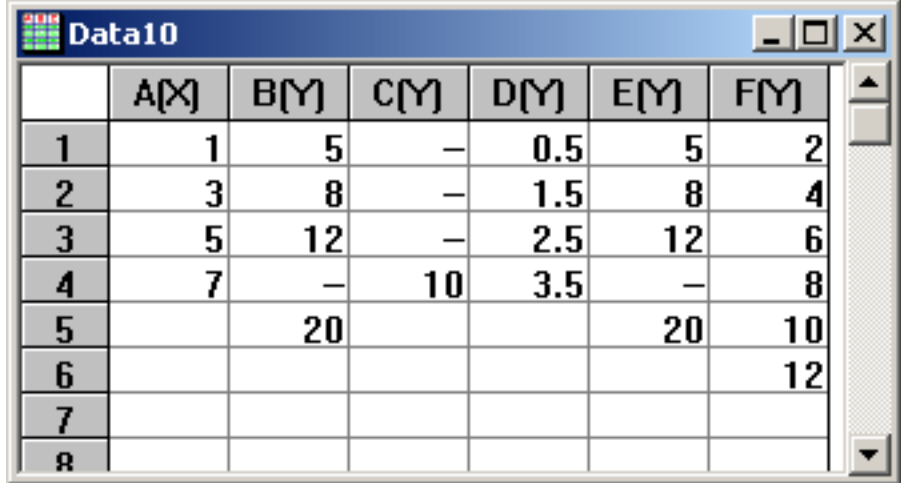

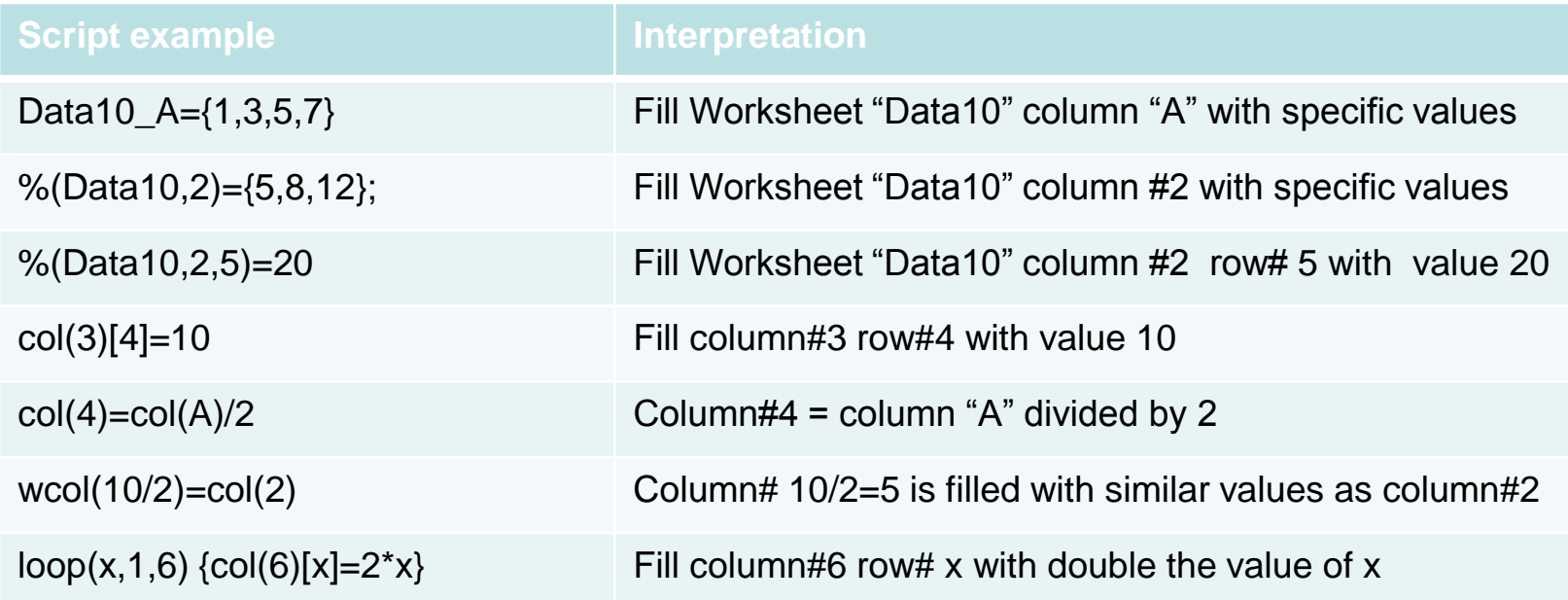

### **Truncate a waveform**

To truncate data beyond a value of -45 in column 2 that contains 28800 points; loop(i,1,28800){if(wcol(2)[i]>-45){col(2)[i]=-45}}

### **Appending traces in Origin**

All traces from column 3 to 10 will be appended to column(2)  $loop(x, 3, 10)$ {copy -a col(%(x)) col(2)}

### **Transform bursts of spikes into single events**

To keep the first spike in a burst and discard events that appear after in the same burst. Spikes that are preceded by a short interspike interval (<IBI) will be ignored.

Col(1) contains time of spike occurrence in sec;

IBI= minimun interspike interval in ms

Col (burst) will contain the time of occurrence of the first spike in a burst

IBI=75;for(i=1,j=0;col(1)[i+1];i++){if((col(1)[i+1]-col(1)[i])>IBI){j++;col(burst)[j]=col(1)[i+1]}};

### **Shuffle time intervals**

 $col(1)$  = time of events;  $col(2)$  = amplitude of events col(3) = interevents intervals, shuffled interevents intervals, shuffled time of events rnd()\*1000 gives random numbers between 0 and 1000  $col(3)=diff,col(1))$ ; limit  $col(3)$ ;

loop(i,1,limit.size) {A=col(3)[i]; R=rnd()\*limit.size+1; col(3)[i]=col(3)[R]; col(3)[R]=A};

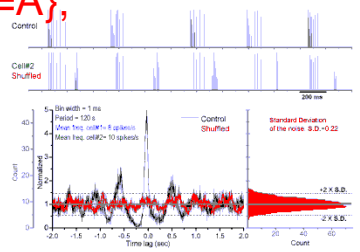

#### **Measure the time a script will take to execute**

```
sec -i;sec t;t=;for(x=1;x<5000;x++){y=x*x};sec t;t=;
```

```
T=0T=0.25
```
#### **Construct normalized interspike histograms for many columns**

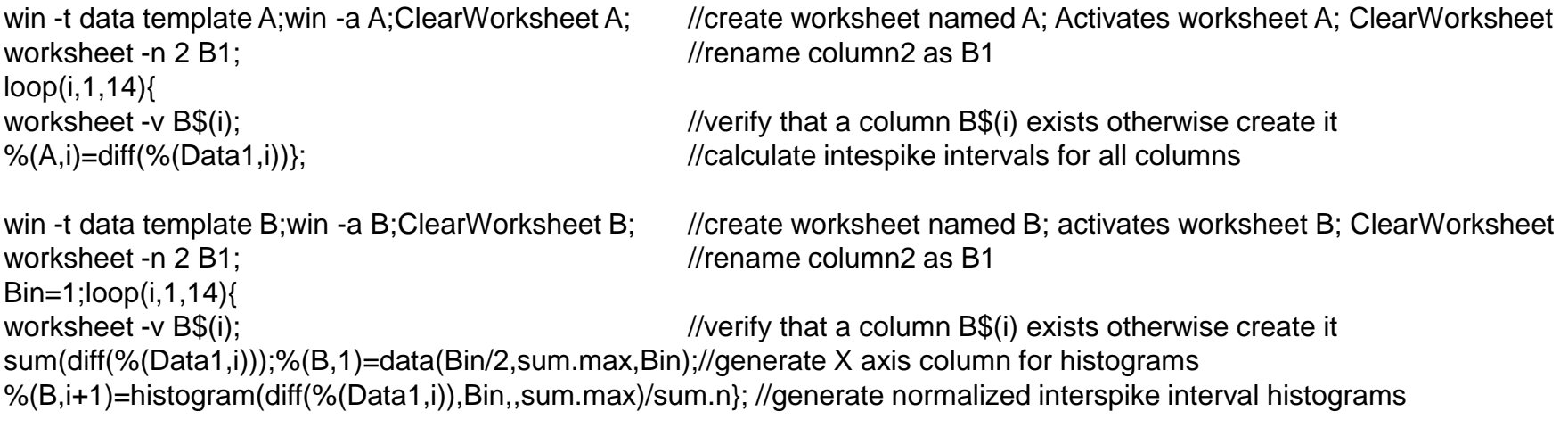

#### **Calculate instantaneous spike and burst frequency, number of spikes/burst, burst duration**

 $col(1) =$  time of spike occurrence (ms) col(stime)= time of spike occurrence (min), X1 axis col(ISI)= interspike interval (ms) col(msfreq)= mean spike frequency (Hz)

col(burst)= time of burst ocurrence (ms) col(btime)= time of burst ocurrence (min), X2 axis col(IBI)= interburst interval (ms) col(mbfreq)= mean burst frequency (Hz) col(bd)=b= burst duration (ms) col(mbd)=mean burst duration (ms)  $col(spb)$ =n= number of spikes/ burst, n > 1 col(mspb)=mean number of spikes per burst (n) col(mspbfreq)=mean spike frequency within a burst (I col(ratio)=col(mspb)/col(mbfreq)

#### col(stime)=col(1)/60000;

```
col(ISI)=diff(col(1));col(msfreq)=col(ISI);
ave -n 60 col(msfreq);col(msfreq)=1000/col(msfreq);
S=75;n=1;j=1;b=0;for(i=1;col(1)[i+1];i++){
if(col(ISI)[i]>S){col(burst)[j]=col(1)[i+1];
col(bd)[i]=b;b=0;col(spb)[i]=n;n=1;j++} else {
n++;b+=col(|S|)[i]\};
col(btime)=col(burst)/60000;
col(IBI)=diff(col(burst));col(mbfreq)=col(IBI);
ave -n 60 col(mbfreq);col(mbfreq)=1000/col(mbfreq);
col(mbd)=col(bd);ave -n 60 col(mbd);
col(mspb)=col(spb);ave -n 60 col(mspb);
col(mspbfreq)=(1000/col(mbd))*(col(mspb)-1);
col(ratio)=col(mspb)/col(mbfreq);
window -a Graph1;layer1.x.rescalemargin=0;layer -s 1;layer -at;
```
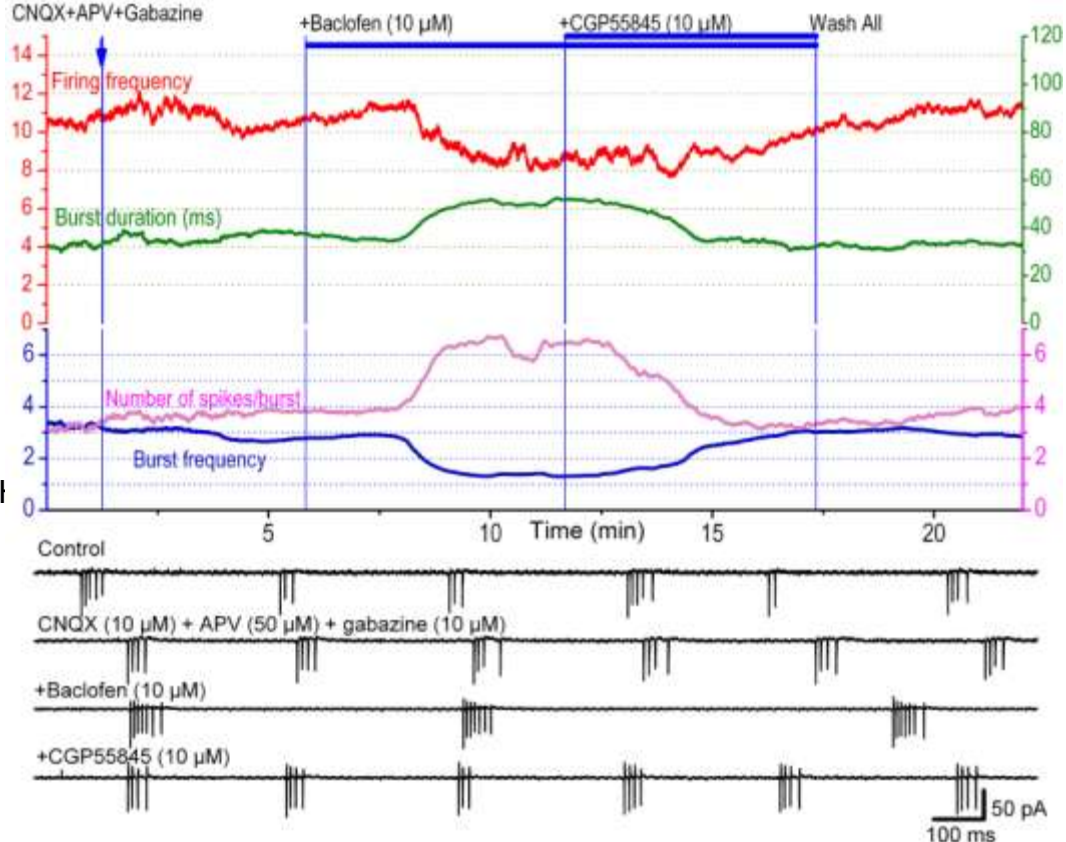